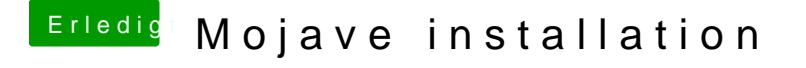

Beitrag von anonymous\_writer vom 13. Juni 2018, 13:04

Wenn es um die GTX1050TI geht bekommst die auch nur bedingt zum laufen i [https://www.hackintosh-forum.d &?postID=3608](https://www.hackintosh-forum.de/index.php/Thread/34164-Nvidia-Webtreiber-all-Version-update-App-für-High-Sierra/?postID=360807#post360807)07#post360807

Ohne Metal bis der erste Treiber für Mojave raus ist.